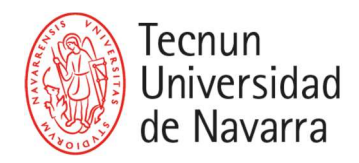

## RESTRICCIONES EN LA MATRÍCULA

En algunos casos el alumno no tendrá acceso a la automatrícula o bien tendrá restricciones para finalizarla.

Se exponen a continuación los casos y el procedimiento para solucionarlos.

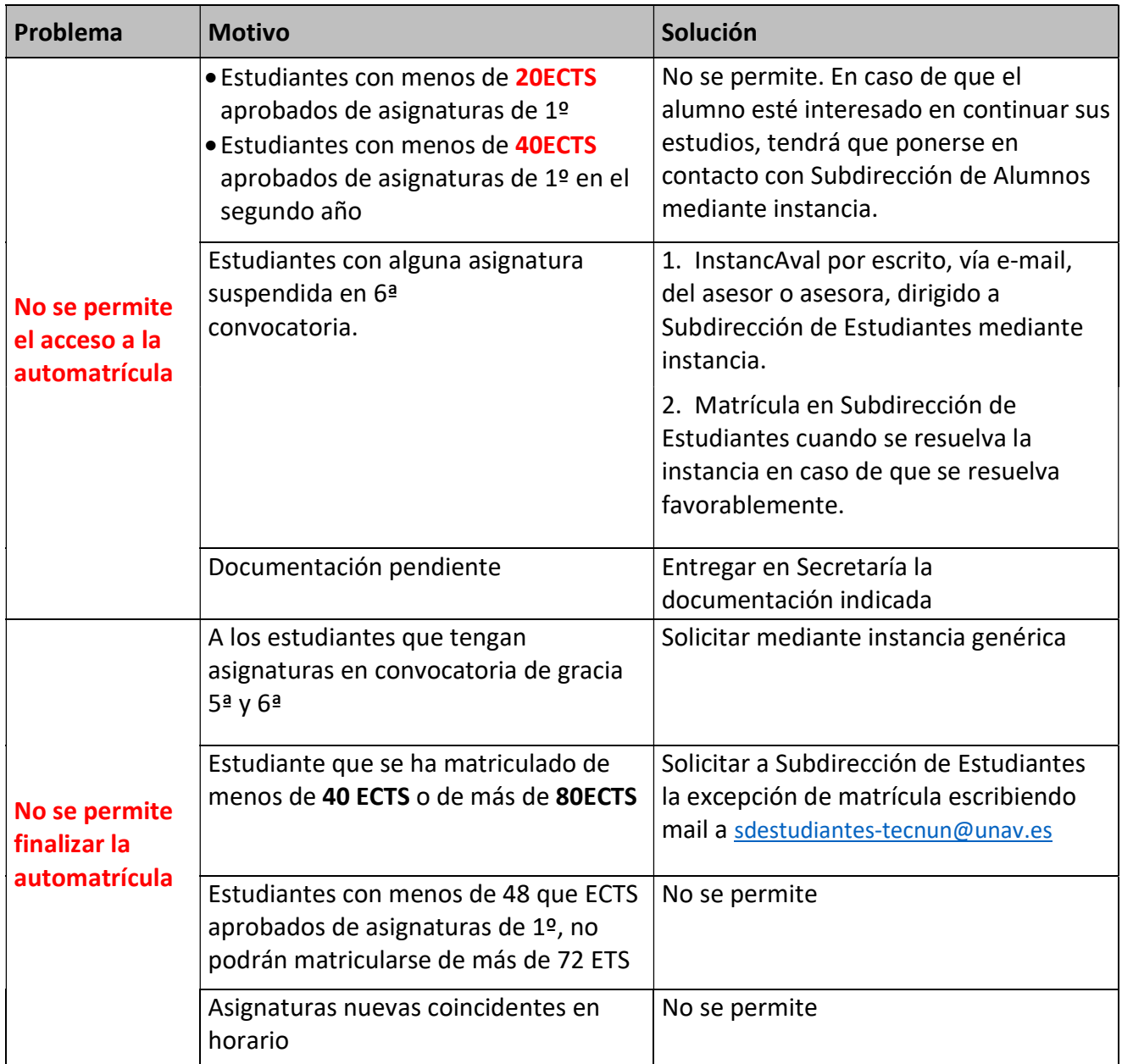

Subdirección de Estudiantes